#### Referências Bibliográficas

- [1] HARALICK, R.; SHANMUGAM, K. ; DINSTEIN, I.. Textural features for image classification. SMC, 3(6):610–621, November 1973.
- [2] DUDA, R. O.; HART, P. E.. Pattern Classification and Scene Analysis. Wiley-Interscience Publication, New York, 1973.
- [3] LACHENBRUCH, P. A., Discriminant Analysis. Hafner Press, New York, 1975.
- [4] KENDALL, M.. Multivariate Analysis. Charles Griffin & Company, London, 1975.
- [5] GALLOWAY, M. M.. Texture analysis using gray level run lenghts. Computer Graphics and Image Processing, 4:172–179, 1975.
- [6] DE SOUZA, J.. Estatística Econômica e Social. Editora Campus, Rio de Janeiro - Brazil, 1977.
- [7] JOURNEL, A. G.; HUIJBREGTS, C. J.. Mining Geostatistics. Academic Press, London, 1978.
- [8] SWETS, J. A.. ROC analysis applied to the evaluation of medical imaging techniques. Invest Radiol, 4:109–121, 1979.
- [9] CLARK, I.. Practical Geostatistics. Applied Sience Publishers, London, 1979.
- [10] HANLEY, J. A.; MCNEIL, B. J.. The meaning and use of the area under a receiver operating characteristic (roc) curve. Radiology, 143(1):29–36, April 1982.
- [11] HANLEY, J. A.; MCNEIL, B. J.. A method of comparing the areas under receiver operating characteristic curve derived from the same cases. Radiology, 148:839–843, September 1983.
- [12] UNSER, M.. Sum and difference histograms for texture classification. IEEE Transactions on Pattern Analysis and Machine Intelligence, PAMI-8(1):118–125, 1986.
- [13] LORENSEN, W. E.; CLINE, H. E.. Marching cubes: A high resolution 3D surface construction algorithm. Computer Graphics, 21:163–169, 1987.
- [14] MIRALDI, F.; WIESEN, E. J.. Imaging Principles in Computer Tomography, volumen 1, chapter Imaging Principles in Computed Tomography, p. 1–24. The C. V. Mosby Company, Washington, 2 edition, 1988.
- [15] FLURY, B.; RIEDWYL, H.. Multivariete Statistics : A Practical Approach. Chapman and Hall, New York, 1988.
- [16] JAIN, A. K.. Fundamentals of Digital Image Processing. Prentice Hall, Englewood Cliffs, NJ, USA, 1989.
- [17] CHU, A.; SEHGAL, C. M. ; GREENLEAF, J. F.. Use of gray value distribuition of run lengths for texture analysis. Pattern Recognition Letters, 11:415–420, 1990.
- [18] KOENDERINK, J. J.. Solid Shape. MIT Press, Cambridge, MA, USA, 1990.
- [19] MELO, M. P.. Redes neurais artificiais : uma aplicação a previsão de preços de derivados de petróleo. Master's thesis, Pontifícia Universidade Católica do Rio de Janeiro, Rio de Janeiro, 1991.
- [20] KOENDERINK, J. J.; DOORN, A. J. V.. Surface shape and curvature scales. Image and Vision Computing, 10(8):557–565, October 1992.
- [21] ELVINS, T.. A survey of algorithms for volume visualization. ACM Computer Graphics, 26(3):194–201, 1992.
- [22] GONZALEZ, R. C.; WOODS, R. E.. Digital Image Processing. Addison-Wesley, Reading, MA, USA, 3 edition, 1992.
- [23] WOOD, S. L.; JAMALI, H.. Segmentation of gray scale sampled images with bimodal source models. In: CONFERENCE RECORD OF THE TWENTY-SIXTH ASILOMAR, p. 456–460. Signals, Systems and Computers, 1992.
- [24] OHANIAN, P. P.; DUBES, R. C.. Performance evaluation for four classes of textural features. Pattern Recognition, 25(8):819–833, 1992.
- [25] DEUTSCH, C. V.; JOURNEL, A. G.. GSLIB. Geostatistical Software Library and User's Guide. Oxford University Press, New York, 1992.
- [26] ZWEIG, M. H.; CAMPBELL, G.. Receiver-operating characteristic (roc) plots: A fundamental evaluation tool in clinical medicine. Clinical Chemistry, 39(4):561–577, 1993.
- [27] CRESSIE, N. A. C.. Statistical for Spatial Data. John Wiley & Sons, New York, 1993.
- [28] HUBERTY, C. J.. Applied Discriminant Analysis. Wiley-Interscience, 1994.
- [29] SARLE, W. S.. Neural networks and statistical models. In: 19TH ANNUAL SAS USERS GROUP INTERNATIONAL CONFERENCE, p. 1538–1550, 1994. Avaliado em http://citeseer.ist.psu.edu/sarle94neural.html.
- [30] HOULDING, S. W.. 3D Geoscience Modeling : Computer Techniques for Geological Characterization. Springer-Verlag, Berlin, 1994.
- [31] HASSOUN, M. H.. Fundamentals of Artificial Neural Networks. MIT Press, Cambridge, MA, USA, 1995.
- [32] FREIXINHO, M. A. P.. Reconhecimento de dígitos manuscritos por redes neurais. Master's thesis, Pontifícia Universidade Católica do Rio de Janeiro, Rio de Janeiro, 1996.
- [33] SWINGLER, K.. Applying Neural Networks : a Practical Guide. Academic Press, London, 1996.
- [34] RIPLEY, B. D.. Pattern Recognition and Neural Networks. Cambridge University Press, United Kigndom, 1996.
- [35] TAFNER, M. A.; XEREZ, M. ; FILHO, E. R.. Redes Neuais Artificiais : Introdução e Princípios de Neurocomputação. Editora FURB, Blumenau, 1996.
- [36] CASTLEMAN, K. R.. Digital Image Processing. Prentice Hall, Englewood Cliffs, NJ, USA, 1996.
- [37] MUZZOLINI, R. E.. A Volumetric Approach to Segmentation and Texture Characterisation of Ultrasound Images. PhD thesis, College and Graduate Studies and Research, 1996.
- [38] TARANTINO, A. B.. N´odulo Solit´ario Do Pulm˜ao, chapter 38, p. 733–753. Guanabara Koogan, Rio de Janeiro, 4 edition, 1997.
- [39] NEDERLAND, P. M. S.. DICOM cook book for implementations in modalities: Chapters 1 and. Document Number XPR080-970004.00. Avaliado em: ftp://ftp.philips.com/pub/ms/dicom/DICOM Information, 1997.
- [40] LILLINGTON, G. A.. Management of solitary pulmonary nodules. Postgraduate Medicine, 101(3), 1997.
- [41] PARKER, J. R.. Algorithms for Image Processing and Computer Vision. John Wiley & Sons, Inc, USA, 1997.
- [42] ANGUH, M. M.; SILVA, A. C.. Multiscale segmentation and enhancement in mammograms. In: Press, I. C. S., editor, SIMPÓSIO BRASILEIRO DE COMPUTACÃO GRÁFICA E PROCESSAMENTO DE IMAGENS, p. 136-139, Campos do Jordão, Outubro 1997. Avaliado em http://mirror.impa.br/sibgrapi97/anais/.
- [43] ESSEN, D. C. V.; DRURY, H. A., Structural and functional analyses of human cerebral cortex using a surface-based atlas. The Journal of Neuroscience, 17(18):7079–7102, 1997.
- [44] KAWATA, Y.; NIKI, N.; ; OHMATSU, H.; KAKINUMA, R.; EGUCHI, K.; KANEKO, M. ; MORIYAMA, N.. Classification of pulmonary nodules in thin-section CT images based on shape characterization. In: INTERNATIONAL CONFERENCE ON IMAGE PROCESSING, volumen 3, p. 528–530. IEEE Computer Society Press, 1997.
- [45] KAWATA, Y.; NIKI, N.; OHMATSU, H.; KAKINUMA, R.; MORI, K.; EGUCHI, K.; KANEKO, M. ; MORIYAMA, N.. Curvature based analysis of internal structure of pulmonary nodules using thin-section ct images. In: Press, I. C. S., editor, INTERNATIONAL CONFERENCE ON IMAGE PROCESSING, volumen 3, p. 851 –855, October 1998.
- [46] KAWATA, Y.; NIKI, N.; OHMATSU, H.; KAKINUMA, R.; EGUCHI, K.; KANEKO, M. ; MORIYAMA, N.. Quantitative surface characterization of pulmonary nodules based on thin-section CT images. IEEE Transactions on Nuclear Science, 45(4):2132–2138, August 1998.
- [47] HOFFMAN, R.. Estatística para Economistas. Editora Pioneira, São Paulo - Brasil, 3 edition, 1998.
- [48] ERKEL, A. R. V.; PATTYNAMA, P. M. T.. Receiver operating characteristic (ROC) analysis: Basic principles and applicattions in radiology. European Journal of Radiology, 27:88– 94, 1998.
- [49] FREEBOROUGH, P. A.; FOX, N. C.. MR texture analysis to the diagnosis and tracking of alzheimer's disease. IEEE Transactions on Medical Imaging, 17(3):475–479, 1998.
- [50] TANG, X.. Texture information in run-length matrices. IEEE Transactions on Image Processing, 7(11):1602–1609, 1998.
- [51] SONKA, M.; HLAVAC, V. ; BOYLE, R.. Image Processing, Analysis and Machine Vision. International Thomson Publishing, 2 edition, 1998.
- [52] HENDERSON, D. W.. Differental Geometry: A Geometric Introduction. Prentice-Hall, Upper Saddle River, New Jersey, 1998.
- [53] ARAUJO, P. V.. Geometria Diferencial. Instituto de Matematica Pura e Aplicada, Rio de Janeiro, RJ, 1998.
- [54] DAHMANI, A.. Changes to the oil export structure of opec member countries – an analysis with the gini coefficient. OPEC Review, 22(4):277–290, 1998.
- [55] LEE, C.-K.; KANG, S.. Measuring earnings inequality and median earnings in the tourism industry. Tourism Management, 19(4):341–348, August 1998.
- [56] FALCAO, A. X.. Visualização de volumes aplicada à área médica. Master's thesis, Universidade Estadual de Campinas, 1999.
- [57] III, S. G. A.; GIGER, M. L.; MORAN, C. J.; BLACKBURN, J. T.; DOI, K. ; MACMAHON, H.. Computerized detection of pulmonary nodules on ct scans. Radiographics, 19(5):1303–1311, 1999.
- [58] MCNITT-GRAY, M. F.; HART, E. M.; WYCKOFF, N.; SAYRE, J. W.; GOLDIN, J. G. ; ABERLE, D. R.. The effects of co-occurrence matrix based texture parameters on the classification of solitary pulmonary nodules imaged on computed tomography. Computerized Medical Imaging and Graphics, 23:339–348, 1999.
- [59] MCNITT-GRAY, M. F.; HART, E. M.; WYCKOFF, N.; SAYRE, J. W.; GOLDIN, J. G. ; ABERLE, D. R.. A pattern classification approach to characterizing solitary pulmonary nodules imaged on high resolution CT: Preliminary results. Medical Physics, 26(6):880– 888, 1999.
- [60] KAWATA, Y.; NIKI, N.; OHMATSU, H.; KUSUMOTO, M.; KAKINUMA, R.; MORI, K.; NISHIYAMA, H.; EGUCHI, K.; KANEKO, M. ; MORIYAMA, N.. Computer aided differential diagnosis of pulmonary nodules using curvature based analysis. In: INTERNATIONAL CONFERENCE ON IMAGE ANALYSIS AND PROCESSING, volumen 2, p. 470–475. IEEE Computer Society Press, 1999.
- [61] NEDEL, L. P.; MANSSOUR, I. H. ; FREITAS, C. M. D. S.. Computer graphics & medicine, 1999. Avaliado em: http://www.inf.ufrgs.br/cg/publications/nedel/tutorial-cg &m.pdf.
- [62] JAIN, D.. Understanding the solitary pulmonary nodule. Journal of Indian Academy of Clinical Medicine, 4(2):118–126, 1999.
- [63] BISHOP, C. M.. Neural Networks for Pattern Recognition. Oxford University Press, New York, 1999.
- [64] PICCOLI, L.. Segmentação e classificação de imagens ecocardiográficas utilizando redes neurais. Master's thesis, Universidade Federal do Rio Grande do Sul, Rio Grande do Sul, 1999.
- [65] SMITH, A. C.. The Folding of the Human Brain, from Shape to Function. PhD thesis, University of London, 1999. Avaliado em http://carmen.umds.ac.uk/a.d.smith/phd.html.
- [66] DA F. COSTA, L.; VELTE, T. J.. Automatic characterization and classification of glangion cells from the salamander retina. The Journal of Comparative Neurology, 404:33–51, 1999.
- [67] ZHOU, Y.; TOGA, A. W.. Efficient skeletonization of volumetric objects. IEEE Transactions on Visualization and Computer Graphics, 5(3):196–208, July-September 1999.
- [68] ZHAO, B.; YANKELEVITZ, D.. Two-dimensional multi-criterion segmentation of pulmonary nodules on helical CT images. Medical Physics, 26(6):889–895, 1999.
- [69] MACMAHON, H.. Improvement in detection of pulmonary nodules: Digital image processing and computerized diagnosis. RadioGraphics, 20(4):1169–1177, 2000.
- [70] KAWATA, Y.; NIKI, N.; OHMATSU, H.; KUSUMOTO, M.; KAKINUMA, R.; MORI, K.; NISHIYAMA, H.; EGUCHI, K.; KANEKO, M. ; MORIYAMA, N.. Internal structure analysis of pulmonary nodules in topological and histogram feature spaces. In: INTERNATIONAL CONFERENCE ON IMAGE PROCESSING, volumen 1, p. 168–171. IEEE Computer Society Press, 2000.
- [71] CLUNIE, D. A.. DICOM Structered Reporting. PixelMed Publishing, Pennsylvania, 2000.
- [72] YANKELEVITZ, D. F.; HENSCHKE, C. I.. Small solitary pulmonary nodules. Radiologic Clinics of North America, 38(3):1–7, Maio 2000.
- [73] DYMINSKI, A. S.. Análise de Problemas Geotécnicos através de Redes Neurais. PhD thesis, Pontifícia Universidade Católica do Rio de Janeiro, Rio de Janeiro, 2000.
- [74] GREINERA, M.; PFEIFFERB, D. ; SMITHC, R.. Principles and practical application of the receiver-operating characteristic analysis for diagnostic tests. Preventive Veterinary Medicine, 45:23– 41, 2000.
- [75] REEVES, A. P.; KOSTIS, W. J.. Computer-aided diagnosis for lung cancer. Radiologic Clinics of North America, 38(3):497–509, Maio 2000.
- [76] FERREIRA, F. H.; DE BARROS, R. P.. Education and income distribution in urban brazil, 1976–1996. CEPAL Review, 71:43– 64, 2000.
- [77] PEIXOTO, A.; CARVALHO, P. C. P.. Esqueletos de objetos volumétricos. Technical Report 34/00, Pontifícia Universidade Católica do Rio de Janeiro, Rio de Janeiro - Brasil, 2000.
- [78] PEIXOTO, A.; VELHO, L.. Transformada de distância. Technical Report 35/00, Pontifícia Universidade Católica do Rio de Janeiro, Rio de Janeiro - Brasil, Setembro 2000.
- [79] VAN GINNEKEN, B.; TER HAAR ROMENY, B. M. ; VIERGEVER, M. A.. Computer-aided diagnosis in chest radiography: A survey. IEEE Transactions on Medical Imaging, 20(12):1228–1241, December 2001.
- [80] KAK, A. C.; SLANEY, M.. Principles of Computarerized Tomographic Imaging. IEEE Press, New York, 2001.
- [81] SERRANO, B. L.; GARCÍA, F. Z., Estudio del nódulo pulmonar solitario. JANO EMC, 61(1398):51–52, September 2001.
- $[82]$  MUNOZ, J. C. E.; RODRIGUEZ, E. P.; PEREZ, S.; JUSTEL, P.; SALVAT, H.; VILLAR, S. D.; FREIRE, C.. Guía de actuación ante un nódulo pulmonar solitario. Guías Clínicas, 1(51):1-3, 2001.
- [83] HAYKIN, S.. Redes Neurais: Princípios e Prática. Bookman, Porto Alegre, 2 edition, 2001.
- [84] WAGNER, R. F.; BEIDEN, S. V. ; METZ, C. E.. Continuos versus categorical data for ROC analysis: Some quantitative considerations. Academic Radiology, 8(4):328–334, April 2001.
- [85] HETZEL, G.; LEIBE, B.; LEVI, P. ; SCHIELE, B.. 3d object recognition from range images using local feature histograms. IEEE on Computer Society Conference, 2:394–399, 2001.
- [86] NIKOLAIDIS, N.; PITAS, I.. 3-D Image Processing Algorithms. John Wiley, New York, 2001.
- [87] OHTAKE, Y.; BELYAEV, A. ; PASKO, A.. Dynamic meshes for accurate polygonization of implicit surfaces with shape features. In: Press, I. C. S., editor, SMI 2001 INTERNATIONAL CONFERENCE ON SHAPE MODELING AND APPLICATIONS, p. 74– 81, 2001.
- [88] PAIK, D. S.. Computer Aided Interpretation of Medical Images. PhD thesis, Stanford University, 2002.
- [89] AOYAMA, M.; L, Q.; KATSURAGAWA, S.; MACMAHON, H. ; DOIB, K.. Automated computerized scheme for distinction between benign and malignant solitary pulmonary nodules on chest images. Medical Physics, 29(5):701–708, May 2002.
- [90] MANSSOUR, I. H.; FREITAS, C. M. D. S.. Visualização volumétrica. Revista de Informática Teórica e Aplicada, IX(2):97-126, 2002.
- [91] PEIXOTO, A.. Extração de Malhas Adaptativas Em Multi-Resolução a Partir de Volumes, Usando Simplificação e Refinamento. PhD thesis, Pontifícia Universidade Católica do Rio de Janeiro - PUC-Rio, 2002.
- [92] ZHANG, J.; LI, T.. International inequality and convergence in educational attainment, 1960–1990. Review of Development Economics, 6(3):383–392, October 2002.
- [93] SILVA, A. C.; CARVALHO, P. C. P.. Sistema de análise de nódulo pulmonar. In: II WORKSHOP DE INFORMATICA APLICADA A ´ SAÚDE, Itajai, Agosto 2002. Universidade de Itajai. Avaliado em http://www.cbcomp.univali.br/pdf/2002/wsp035.pdf.
- [94] SILVA, A. C.; CARVALHO, P. C. P.. Medidas globais em 3d para diagnóstico de nódulo pulmonar. In: II WORKSHOP DE INFORMÁTICA MÉDICA, Gramado, Rio Grande do Sul, Outubro 2002. Avaliado em http://www.visgraf.impa.br/Projects/vismed/lung/doc1/MedidasNodulo.pdf.
- [95] SILVA, A. C.; CARVALHO, P. C. P.; GATTASS, M.. Visualization of density variation in lung nodules. Technical Report Inf.MCC09/02, Pontíficia Universidade Católica do Rio de Janeiro - PUC-Rio, Junho 2002.
- [96] (WHO), W. H. O.. Avaliado em http://www.who.int/en/, 2003.
- [97] (INCA), I. N. D. C.. Estimativas da incidência e mortalidade por câncer no brasil. Avaliado em http://www.inca.gov.br/estimativas/2003/versaofinal.pdf, 2003.
- [98] SILVA, A. C.; CARVALHO, P. C. P. ; GATTASS, M.. Investigação de métodos estatísticos baseados em textura 3D para diagnóstico de nódulo pulmonar em imagens de tomografia

computadorizada. In: III WORKSHOP DE INFORMÁTICA MÉDICA, Fortaleza, Brasil, Setembro 2003.

- [99] BERNDT, D. J.; FISHER, J. W. ; RAJENDRABABU, R. V.. Measuring healthcare inequalities using the gini index. In: Press, I. C. S., editor, 36TH HAWAII INTERNATIONAL CONFERENCE ON SYSTEM SCIENCES (HICSS'03), p. 159 –168, 2003.
- [100] TECGRAF, G. T. G.. Iup: Portable user interface v 2.0.1. Avaliado em http://www.tecgraf.puc-rio.br/iup/, 2003.
- [101] TECGRAF, G. T. G.. Im: Access library to bitmap image files v 2.6. Avaliado em http://www.tecgraf.puc-rio.br/im/, 2003.
- [102] TECGRAF, G. T. G.. Canvas draw a 2d graphic library v 4.3. Avaliado em http://www.tecgraf.puc-rio.br/cd/, 2003.
- [103] COUCH, G. G.; YOUNG, N.; CHAU, C. ; CHAPMAN, P.. eFilm medical imaging system, 2003. Avaliado em http://www.eFilm.net.
- [104] TECHNOLOGIES, L.. SPSS 11.0 for windows. Avaliado em http://www.spss.com, 2003.
- [105] SOFTWARE, C.-X.. Neuralpower professional v. 1.0. Avaliado em http://www.geocities.com/neuralpower/, 2003.
- [106] METZ, C. E.. ROCKIT software. Avaliado em http://wwwradiology.uchicago.edu/krl/toppage11.htm, 2003.
- [107] SILVA, A. C.; CARVALHO, P. C. P. ; GATTASS, M.. Analysis of spatial variability using geostatistical functions for diagnosis of lung nodule in computerized tomography images. Submetido para Pattern Analysis and Applications, 2003.
- [108] SILVA, A. C.; CARVALHO, P. C. P. ; GATTASS, M.. Diagnosis of lung nodule using semivariogram and geometric measures in computerized tomography images. Submetido para Computer Methods and Programs in Biomedicine, 2003.
- [109] SILVA, A. C.; CARVALHO, P. C. P. ; GATTASS, M.. Analysis and diagnosis of lung nodule based on geometric measures. Submetido para International Journal of Medical Physics, 2003.
- [110] SILVA, A. C.; CARVALHO, P. C. P. ; GATTASS, M.. Diagnosis of solitary lung nodule using semivariogram and skeletonization in computerized tomography images. Aceito para 21st Meeting of the Society for Computer Applications in Radiology (SCAR 2004), May 2004.
- [111] SILVA, A. C.; CARVALHO, P. C. P.; PEIXOTO, A. ; GATTASS, M.. Diagnosis of lung nodule using gini coefficient and skeletonization in computerized tomography images. Aceito para 19th ACM Symposium on Applied Computing (SAC 2004), March 2004.

# A Sistema de Análise de Nódulo Pulmonar – SANP

Esta seção apresenta o protótipo do Sistema de Análise de Nódulo Pulmonar – SANP, desenvolvido durante o período de elaboração da tese para dar suporte às pesquisas das medidas para o diagnóstico do NPS e, ao mesmo tempo, fornecer aos médicos diversos recursos para a análise do nódulo. Alguns desses recursos são: visualização em 2D e 3D das fatias, filtro de visualização, visualização de detalhes, segmentação dos nódulos, métricas de evolução (circularidade, diâmetro, volume, etc.), e visualização das estruturas internas do nódulo.

O SANP foi desenvolvido para médicos e especialistas em TC de pulmão. Assim sendo, houve uma grande preocupação para que a interface com o usuário fosse amigável, pois os médicos nem sempre são familiarizados com ferramentas computacionais. Além disso, quanto mais fácil for a desenvoltura do médico ao manusear o sistema, mais rápido será o aprendizado e, conseqüentemente, mais eficaz será sua análise. Durante o desenvolvimento, a equipe médica pôde usar o software e interagir com a equipe desenvolvedora. Desta forma foi possível assegurar o cumprimento deste pré-requisito e o surgimento de novas idéias de ferramentas a serem oferecidas pelo software de acordo com as necessidades reais dos médicos. A Figura A.1 mostra a interface principal do sistema, com seus menus e ferramentas.

Uma característica importante da implementação do SANP é sua modularização. Este *software*, apesar de ter seu uso inicial específico para a aplicação de nódulos pulmonares, pode ser utilizado para visualizar qualquer imagem tomográfica por usar o padrão DICOM e pode facilmente ser adaptado à realidade dos problemas de outras áreas de estudo de imagens tomográficas.

Uma equipe de tecnologia e outra de saúde participaram do desenvolvimento do SANP. A equipe de tecnologia foi formada por Paulo Cezar Pinto Carvalho, Ana Elisa Ferreira Schmidt, Aristófanes Corrêa Silva, Beatriz Silva Villa Alvarez, Cristina Nader Vasconcelos e André do Nascimento Moreno Fernandes. A equipe de saúde foi composta por Rodolfo Acatauassú Nunes,

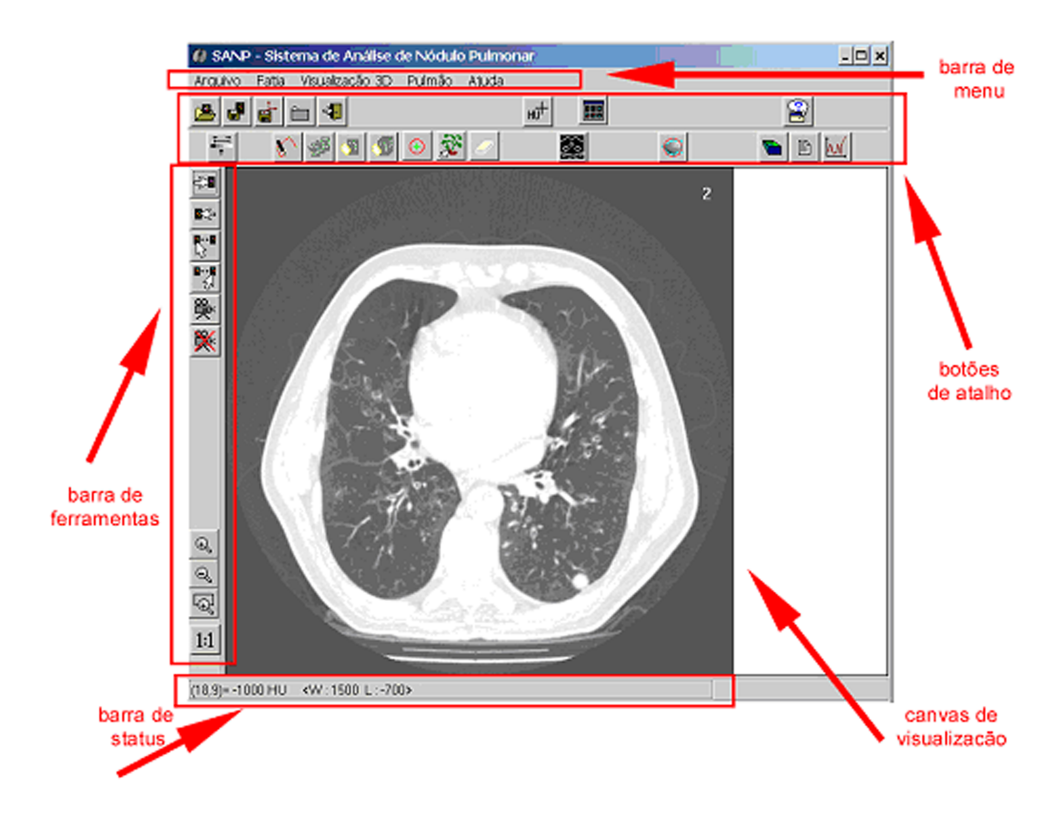

Figura A.1: Interface do SANP.

Marcia Boechat, Gustavo Adolpho Moreira Faulhaber, Fabrízia Renno Sodero, Patrícia Damasco e Patrícia Guerra.

# A.1 Visualização das fatias

Para a visualização de fatias, além da visualização mostrada na Figura A.1 foram implementados outros recursos, no intuito de oferecer facilidade de manuseio e análise das regiões de interesse na imagem, conforme descritos a seguir:

- 1. Galeria de fatias: exibe uma grade com thumbnails das fatias que pode ser configurável através do botão de layout de fatias (Figura A.2). A fatia selecionada é visualizada no canvas principal.
- 2. Janela/Nível: disponibiliza um filtro de visualização para exibir estruturas de interesse e esconder as demais. Os parâmetros necessários para sua utilização são a janela (área de atuação) e o nível (densidade a ser realçada ou escondida). Além de o usuário poder alterar esses valores, o programa disponibiliza escolhas padronizadas de janelas (Figura A.3).
- 3. Detalhe: mostra um detalhe da imagem num canvas auxiliar denominado "janela de detalhes". Na opção janela de detalhe (Figura A.4), o retângulo

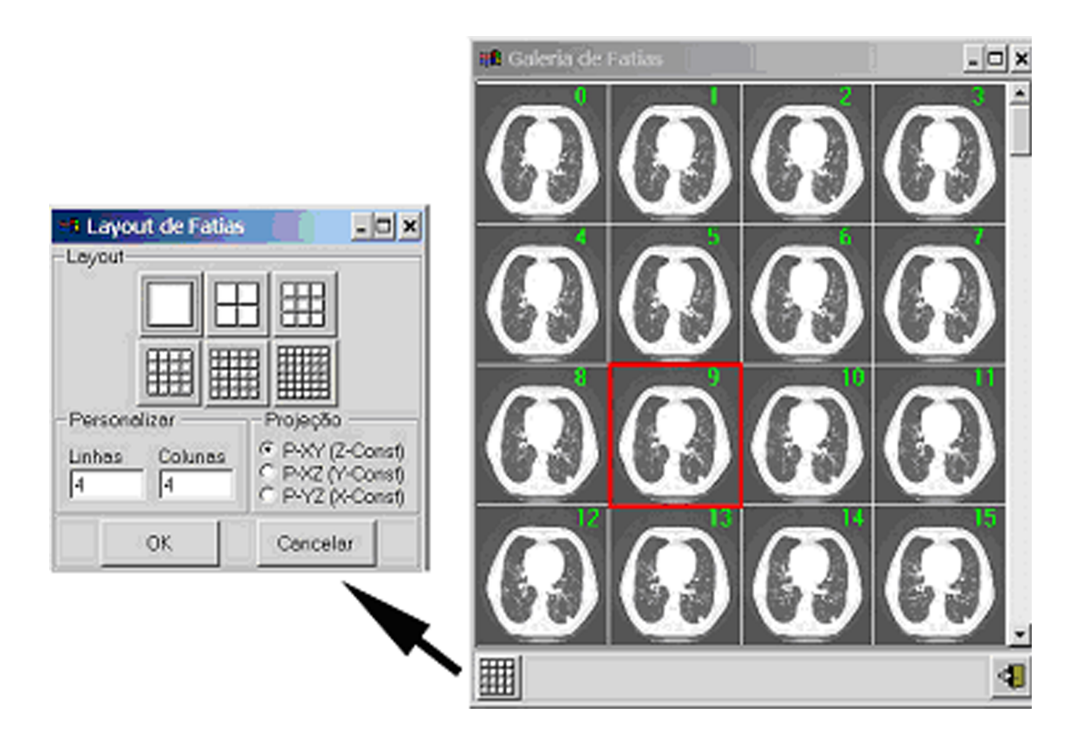

Figura A.2: Galeria de fatias.

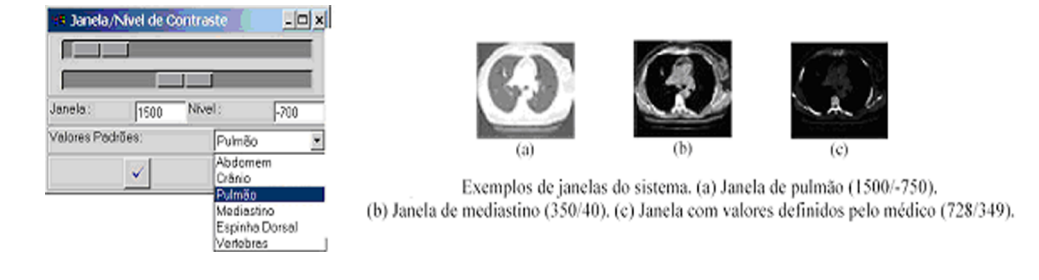

Figura A.3: Janela/Nível de contraste e exemplos.

que fica sobre a imagem do canvas principal de visualização pode ser movido, aumentado ou diminuído pelo usuário para analisar diferentes detalhes na imagem.

# A.2 Segmentação

O usuário pode colocar uma barreira em volta do nódulo, com o objetivo de limitar a região de interesse e impedir que a segmentação por agregação de voxel invada outras estruturas do pulmão. A barreira é um cilindro (Figura A.5) cuja manipulação permite aumentá-lo ou diminuí-lo.

Outra forma de barreira, denominada aberta, é quando o usuário indica os pontos extremos de cada segmento que em conjunto formam a barreira ou limite aberto (Figura A.6), com o objetivo de limitar a região de interesse e

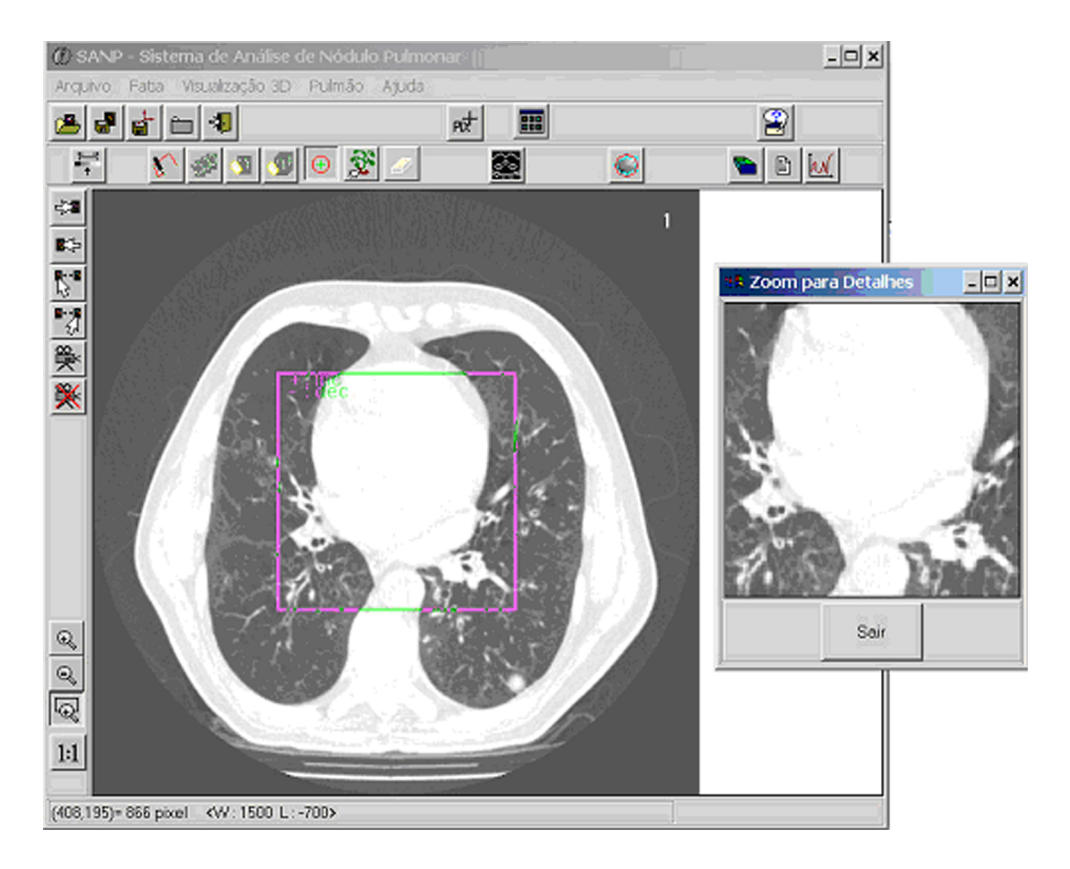

Figura A.4: Zoom de detalhe.

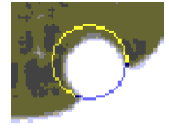

Figura A.5: Barreira ao redor do nódulo.

impedir que a segmentação por agregação de voxel invada outras estruturas do pulmão.

No processo de segmentação, o usuário indica uma semente para iniciar a segmentação, clicando no canvas principal dentro da região de interesse ou digitando a posição (x,y) da semente, então determina um limiar de restrição de densidade e escolhe uma seqüência de fatias onde o nódulo está presente(Figura A.7).

## A.3 Visualização 3D

A visualização tridimensional, através do método Marching Cubes, do nódulo ou qualquer outra estrutura do pulmão previamente segmentadas é mostrada em uma janela auxiliar. Esta também possui uma barra de menu com

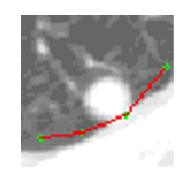

Figura A.6: Barreira aberta.

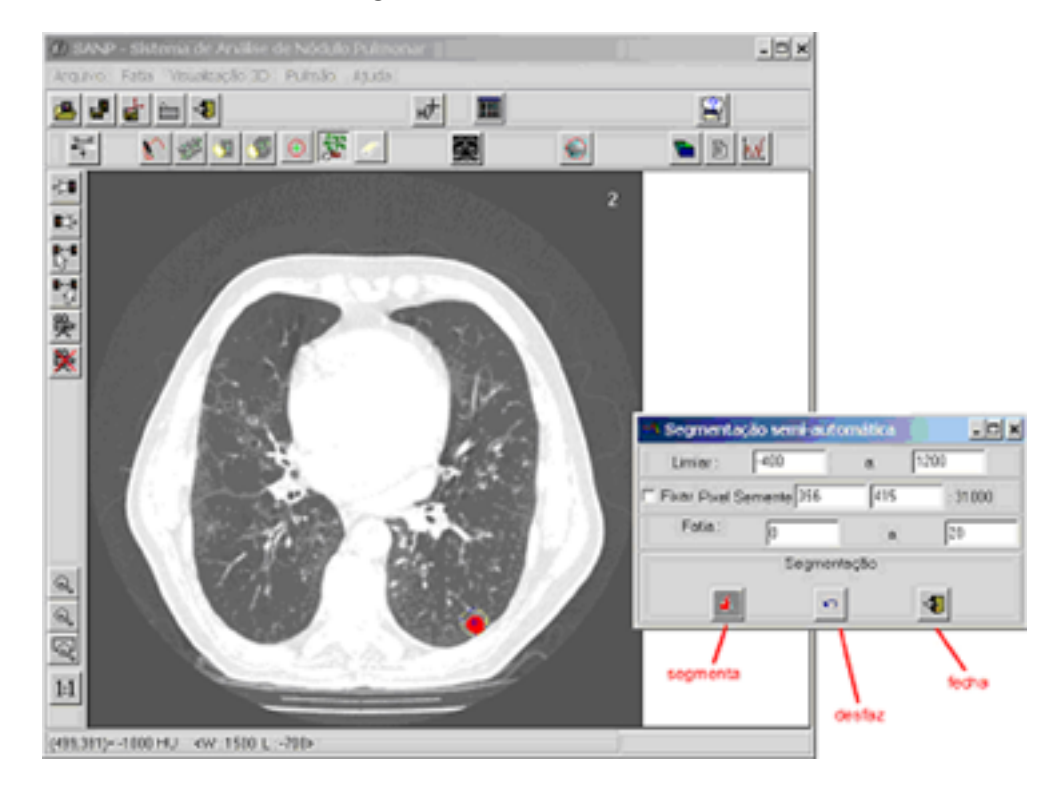

Figura A.7: Processo de segmentação.

recursos dos quais os mais úteis são: salvar a superfície do nódulo, visualizá-lo em wireframe, visualizar o seu fecho convexo e sua bounding Box, suavizar sua superfície através do filtro Laplaciano e as medidas estatísticas baseadas na sua geometria (Figura A.8).

# A.4 Tempo de Dobra

As informações referentes ao volume e diâmetro do nódulo são armazenadas para comparação com um nódulo de um exame anterior. Nessa comparação o tempo de dobra do nódulo é calculado e exibe um gráfico que mede a sua evolução (Figura A.10).

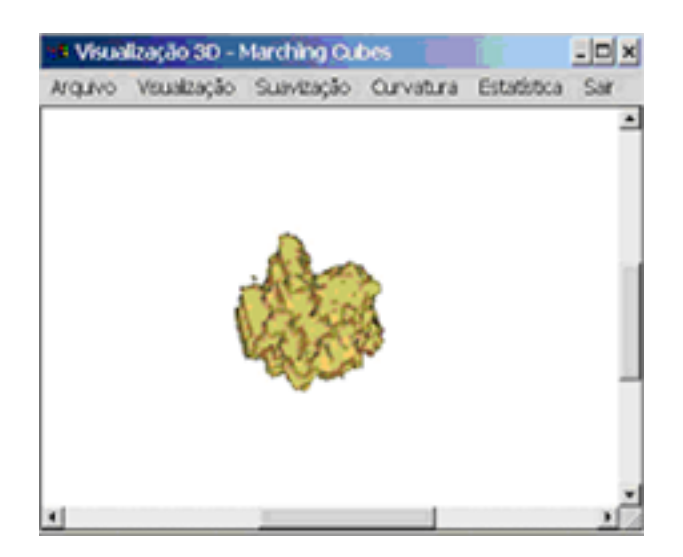

Figura A.8: Janela de visualização 3D - Marching Cubes.

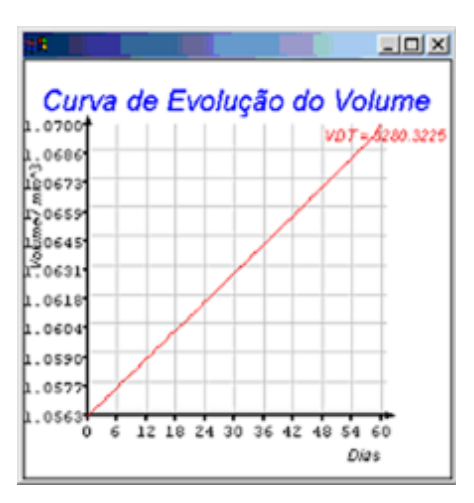

Figura A.9: Tempo de dobra.

#### A.5 Estruturas do Nódulo

Este recurso serve para enfatizar e visualizar as estruturas internas do nódulo (calcificação, fibrose, necrose, gordura, etc.) e as quantidades de voxels determinadas para cada estrutura (Figura 10).

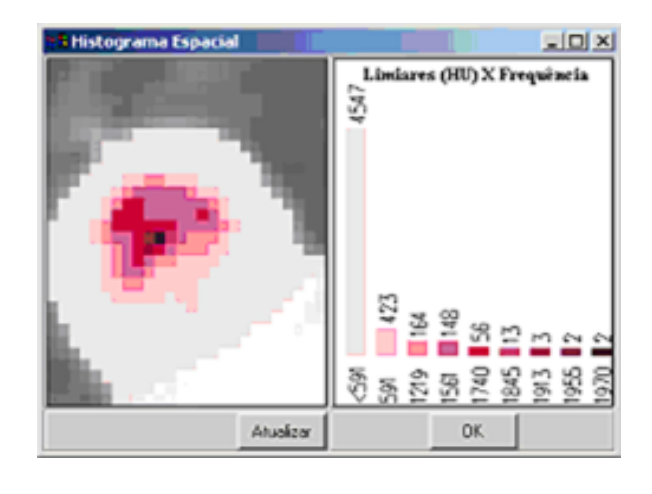

 $\operatorname{Figure 4.10: N\'odulo}$  com estruturas internas visualizadas e histograma das  $\tt{estruturas}$ do nódulo.